# Institut für *Halle Institute for Economic Research* Wirtschaftsforschung Halle

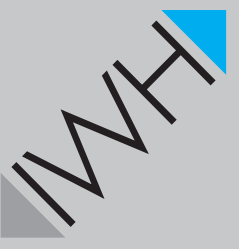

## **Die LATEX-Vorlage für IWH-Diskussionspapiere**

*Wilfried Ehrenfeld*

März 2011 Nr. T<sub>E</sub>X

# IWH-Diskussionspapiere *IWH Discussion Papers*

# **Die LATEX-Vorlage für IWH-Diskussionspapiere**

*Wilfried Ehrenfeld*

März 2011  $Nr. T<sub>E</sub>X$ 

#### **IWH**

Autor: *Wilfried Ehrenfeld* Abteilung Strukturökonomik E-Mail: wilfried.ehrenfeld@iwh-halle.de Tel.:  $+49(0)3457753-832$ 

Die Diskussionspapiere stehen in der alleinigen Verantwortung der jeweiligen Autoren. Die darin vertretenen Auffassungen stellen keine Meinungsäußerung des IWH dar. IWH-Diskussionspapiere sind Zwischenergebnisse, die zur Diskussion gestellt werden. In der Regel sind sie nur für einen begrenzten Zeitraum relevant; eine überarbeitete Version ist unter Umständen direkt von den Autoren erhältlich.

Kommentare und Vorschläge sowohl zu angewandten Methoden als auch zu den Ergebnissen sind jederzeit willkommen.

IWH-Diskussionspapiere werden in RePEc-Econpapers und in ECONIS indexiert.

Herausgeber: INSTITUT FÜR WIRTSCHAFTSFORSCHUNG HALLE - IWH Prof. Dr. Dr. h. c. Ulrich Blum (Präsident), Dr. Hubert Gabrisch (Forschungsdirektor) Das IWH ist Mitglied der Leibniz-Gemeinschaft.

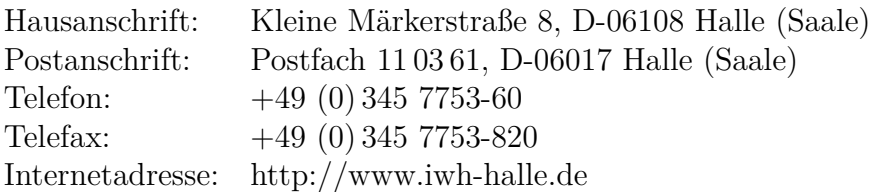

ISSN 1860-5303

## **Die LATEX-Vorlage für IWH-Diskussionspapiere**

#### **Zusammenfassung**

Dies ist die LATEX-Vorlage für IWH-Diskussionspapiere.

Schlagwörter: IWH, L<sup>AT</sup>FX, Vorlage

JEL-Klassifikation: Z0

### The  $\text{MT}_E X$  template for IWH discussion papers

#### **Abstract**

This is the L<sup>AT</sup>EX template for IWH discussion papers.

Keywords: IWH, L<sup>H</sup>FX, template

JEL Classification: Z0

#### **1 Benutzung der Vorlage**

Für Diskussionspapiere des IWH wurde die Dokumentenklasse iwhdp geschaffen, deren Benutzung jedem freisteht. Die jeweils aktuelle Version kann im Intranet von L:\LaTeX\iwhdp bezogen werden. Von der Verwendung alter Versionen wird ausdrücklich abgeraten.

Die Klasse wird mit \documentclass[*optionale Parameter*]{iwhdp} aufgerufen. Dazu muss die Datei iwhdp.cls im Arbeitsverzeichnis liegen. Die Dokumentenklasse besitzt optionale Parameter für die Sprache des Papiers sowie für den Umgang mit dem Literaturverzeichnis.

Optionale Parameter für die Sprache sind:

- *german* für deutsche Diskussionspapiere
- *english* für englische Diskussionspapiere

Die Standardeinstellung (keine optionalen Parameter) ist *german*.

Optionale Parameter für die Literaturverwaltung sind:

• *harvard* stellt Zitierbefehle zur Verfügung, welche zum harvard-Paket kompatibel sind (*Beta-Version*).

• *nobib* schaltet die automatische Literaturverwaltung ganz aus. Statt dessen wird die Hilfs-Umgebung iwh\_ref zur Verfügung gestellt. Diese kann wie folgt benutzt werden: \makebib% 'Literatur' bzw. 'References' ausgeben \begin{iwh\_ref}% Umgebung für Literatur initialisieren \item *...eine Quellenangabe* \end{iwh\_ref}% Umgebung beenden

#### **2 Typischer Aufbau eines Dokumentes**

Den Aufbau eines typischen DP-Projektes kann man im Quellcode zu dieser Anleitung sehen (Anleitung.tex). Dieser sei hier kurz beschrieben. Die Benutzung der Datei iwhdp\_paper.tex als Vorlage für eigene Diskussionspapier ist ausdrücklich

**IWH**

empfohlen.

Das Dokument beginnt mit der Deklarartion der Klasse:

```
\documentclass[german]{iwhdp}
```
Dies wird also ein deutsches Papier ohne den "harvard-Kompatibilitätsmodus" aber mit automatisch generiertem Literaturverzeichnis aus der Datei iwhdp\_paper.bib.

Anschließend folgen die bibliographischen Angaben für den/die Autoren:

```
\author{Wilfried Ehrenfeld}
\department{Department of Structural Economics}
\tel{+49 345 7753 832}
\email{wilfried.ehrenfeld@iwh-halle.de}
Die Parameter für den (ersten) Koautor heißen:
cauthor, cdepartment, ctel und cemail.
Für den zweiten Koautor:
```
ccauthor, ccdepartment, cctel und ccemail.

Und schließlich für den dritten Koautor:

cccauthor, cccdepartment, ccctel und cccemail.

Insgesamt können also vier Autoren erfasst werden.

Sämtliche Angaben für die Autoren sind bis auf den Namen des ersten Autoren *optional*. Falls sie nicht benötigt werden, können Sie aus dem Papier-Quelltext entfernt werden. Alternativ dazu besteht die Möglichkeit, die Angaben für einen Koautor blockweise komplett stillzulegen. Dazu trägt man für den Namen des Koautors (cauthor, ccauthor, cccauthor) einfach NN ein.

Als nächstes besteht die Möglichkeit den Publikationsmonat des Papiers anzugeben. Dies ist aber nur dann nötig, falls dieser vom aktuellen Monat abweicht. Dazu trägt man das gewünschte Datum im Zahlenformat \dpdate{*Monat*}{*Jahr*} ein. \dpdate{03}{2010} bezeichnet also den März 2010.

Die Nummer des Diskussionspapier wird mit \dpnumber{*Nummer*} angegeben. Diese Nummer wird von Frau Dede zugeteilt.

IWH-Diskussionspapiere werden prinzipiell entweder in Deutsch oder in Englisch geschrieben. Ein Merkmal der Diskussionspapiere ist die Existenz einer doppelten dritten Seite. Dies führt dazu, dass Angaben wie Zusammenfassungen, Stichwörter und Titelfußnoten jeweils in der Sprache des Papiers (hier: deutsch) angegeben werden müssen und zusätzlich in der *Alternativsprache* (hier also englisch).

Deshalb folgen nun die Zusammenfassung und der Abstract des Papiers zuerst in der Sprache des Papiers: \dpabstract{*Text der Zusammenfassung*}, danach in der Alternativsprache: \dpabstractalt{*Text des Abstracts*}. Bei einem deutschen Text ist also dpabstract in Deutsch zu verfassen und dpabstractalt in Englisch - und umgekehrt.

Analog hierzu werden die Schlagwörter mit \keywords{*Schlagwörter*} in der Sprache des Papers angegeben. Die einzelnen Schlagwörter sind mit je einem Komma zu trennen. In der Alternativsprache werden diese mit \keywordsalt{*Keywords*} angegeben.

Die JEL-Klassifikation wird mit \jel{*Klasse*} eingetragen. Mehrere Klassen sollten mit je einem Komma getrennt werden.

Als letzte bibliographische Daten können nun noch die Titelfußnoten angelegt werden. Anwendungsbeispiele sind Hinweise (Drittmittelförderung) oder Danksagungen. In der Sprache des Papiers werden diese mit \thanks{*Dankeschön!*} verfasst, in der Alternativsprache mit \thanksalt{*Thanks!*} verfasst.

Die Literaturdatenbank iwhdp\_paper.bib wird mit \bibliography{iwhdp\_paper} geladen.

Das Dokument wird nun mit \begin{document} initialisiert.

Der IWH-spezifische Vorspann wird anschließend mit \makeiwhtitle ausgegeben. Zum Entwickeln der Papiere kann man diesen Befehl gut mit einem "%" vor dem Befehl auskommentieren.

Nun folgt der Text des Diskussionspapiers, beispielsweise beginnend mit \section{Einführung}.

Das Papier endet mit dem Literaturverzeichnis. Dazu kann mit \clearpage eine neue Seite begonnen werden. Das Literaturverzeichnis wird mit \makebib ausgegeben. Das Dokument endet mit \end{document}.

Der Aufbau eines typisches Diskussionspapiers sieht dann ungefähr so aus:

%=====================================================% % IWH DISKUSSIONSPAPIER % % Vorlage: Wilfried Ehrenfeld (2011-03) % %=====================================================% % \*\*\*\*\* Dokumentklasse iwhdp OPTIONEN \*\*\*\*\* % % english: englisches DP, german: deutsches DP % % harvard: harvard-kompatible Zitierbefehle, % % nobib: keine Literaturverwaltung % % ! iwhdp Readme lesen ! % %=====================================================% \documentclass{iwhdp}% default: german %-----------------------------------------------------% %------------------- \*\*\* Bibliographische Angaben \*\*\* % %\* Titel \*--------------------------------------------% \title{Eine \LaTeX-Vorlage für IWH-Diskussionspapiere}% Papersprache \titlealt{A \LaTeX{} template for IWH discussion papers}% Alternativsprache %\* Autor \*--------------------------------------------% \author{Wilfried Ehrenfeld}% \department{Abteilung Strukturökonomik}% \tel{+49\,(0)\,345 7753 832}% \email{wilfried.ehrenfeld@iwh-halle.de}% %\* Koautor \*------------------------------------------% \cauthor{NN}% NN: Kein Koautor \cdepartment{}% \ctel{}% \cemail{}% %\* Zweiter Koautor \*----------------------------------% \ccauthor{NN}% NN: Kein zweiter Koautor \ccdepartment{}% \cctel{}% \ccemail{}% %\* Dritter Koautor \*----------------------------------% \cccauthor{NN}% NN: Kein dritter Koautor \cccdepartment{}% \ccctel{}% \cccemail{}% %\* Erscheinungsmonat und DP-Nummer -------------------%

%\dpdate{05}{1984}% {Monat}{Jahr} - nur nötig, wenn abeichend. %\dpnumber{1}% Nach Zuteilung aktivieren und eintragen. %\* Abstract/Zusammenfassung \*-------------------------% \dpabstract{Dies ist eine \LaTeX-Vorlage für IWH-Diskussionspapiere.}% Papersprache \dpabstractalt{This is a \LaTeX{} template for IWH discussion papers.}% Alternativsprache %\* Keywords, Schlagwörter, JEL -----------------------% \keywords{IWH, \LaTeX, Vorlage}% Papersprache \keywordsalt{IWH, \LaTeX, template}% Alternativsprache \jel{Z0}% JEL-Klassifikation %\* Titelfussnote: Danksagung, Bemerkungen etc. \*------% \thanks{NN}% Papersprache. NN: Keine \thanksalt{NN}% Papersprache. NN: Keine  $%$ ------------- \*\*\* Ende Bibliographische Angaben \*\*\*  $%$ %-----------------------------------------------------% % Literaturdatenbank. Standard: {iwhdp\_paper} -> Datei: iwhdp\_paper.bib \bibliography{Anleitung} -----------------------------------------------------% \begin{document} \makeiwhtitle% IWH DP Vorspann ausgeben %-------------- \*\*\* Text des Papiers \*\*\* -------------% \section{Einleitung} ... %----------------- \*\*\* Textende \*\*\* ------------------% \clearpage% Seitenumbruch \makebib% Literaturverzeichnis ausgeben \end{document}

% \*\*\* EOF iwhdp\_paper.tex \*\*\*

**IWH**

### **3 Zitierstil**

Die Vorlage benutzt das biblatex-Paket (aktuell in der Version 0.9) für die Erstellung von Zitaten:

<http://www.ctan.org/tex-archive/macros/latex/exptl/biblatex/>.

Die Zitierbefehle richten sich hiernach.

```
Für die beiden häufigsten Zitierweisen wurden Kurzformen geschaffen:
\zetazit{demmig2004}{13ff.} \rightarrow2004:13ff.)
und
(2004:13ff.)Die danach gebräuchlichsten Zitierbefehle sind parencite und textcite:
\partial \parencite{demmig2004} \rightarrow2004)
\partial \parencite[13ff.]{demmig2004} \rightarrow2004:13ff.)
\bar{\text{size}}[]{demmig2004} \rightarrow2004)
\partial[siehe][13ff.]{demmig2004} \rightarrow2004:13ff.)
und
\text{tet}demmig2004} \rightarrow(2004).
(2004:13ff.).\text{text}cite[siehe][]{demmig2004} \rightarrow2004).
\text{textcite}[\text{siehe}][13ff.]{\text{demmig2004}} \rightarrow \text{Demmig}2004:13ff.).
Daneben existieren eine Reihe weiterer Zitierbefehle:
2004} \rightarrow \text{Demmig } 20042004:13ff}.\c{ite[siehe][13ff.]}\demmig2004} \rightarrow2004:13ff.
2004} \rightarrow 20042004:13ff.(2004:13ff.)\partial \parencites[13ff.]{demmig2004}[sowie][123]{schlager2005} \rightarrow(Demmig 2004:13ff. sowie Schlager und Thibud 2005:123)
```

```
\setminus13ff.]{demmig2004} \rightarrow<sup>1</sup>
```
<span id="page-10-0"></span> $<sup>1</sup>$  siehe Demmig [2004:](#page-13-0)13ff.</sup>

```
Auch einzelne Felder können angesprochen werden:
\c{iteauthor\demnig2004} \rightarrow Demmig\setminuscitetitle{demmig2004} \rightarrow Jetzt lerne ich BTEX2
\text{citeyear}\{\text{demmig2004}\rightarrow 2004\}\cit{demmig2004} \rightarrow ftp://ftp.ctan.org/tex-archive/digests/dtk/book_reviews/dtk_jetztlerne.pdf
```
#### **4 Tips für die Literaturdatenbank**

Für die Einstellungen von dem hier benutzten Paket biblatex, sollte die Datenbank im Encoding *ISO8859-15* vorliegen. Diese Kodierung entspricht in etwa latin9 bzw. ansinew unter LATEX. Unter JabRef stellt man dies unter Optionen / Einstellungen / Standard-Zeichenkodierung ein. Mit der Kodierung CP1252 gab es bereits Probleme. Bei dieser Gelegenheit sollte man auch bei "Neue Einträge mit Datum versehen. Datumsformat:" yyyy-MM-dd eintragen. So kann man später diesen "timestamp" in andere Datumsfelder (z. B. urldate) übernehmen. Datumsangaben müssen in der sog. ISO-8602-Notierung (JJJJ-MM-TT) vorliegen. Ein Beispiel: Das Datum, an dem eine Internetquelle abgerufen wurde (urldate) ist: 2010-02-16 für den 16. Februar 2010.

Das Eingabeformat für Autoren ist: "Vorname Nachname". Verschiedene Autoren werden mit and getrennt. Für weitere Autoren z. B. "u.a." schreibt man and others. den Namen von Institutionen schreibt man am besten in geschweifte Klammern, so wird die automatische Erkennung von Vornamen und Nachnamen ausgeschaltet und der Name nicht getrennt. Nicht nötig ist es, den ersten Buchstaben von Autoren oder Titeln in geschweifte Klammern zu schreiben.

Artikel, Bücher, und Beiträge aus Sammelbänden werden (wie gewohnt) als article, book und inbook eingetragen. Die Felder url und urldate können verwendet werden. Der Ort des Verlages heisst "location".

Diskussionspapiere und ähnliche Dokumente sollten als report eingetragen werden. Die Felder author, title und year sind obligatorisch. Vermerke wie "IWH Diskussionspapier 04/2010" werden als type eingetragen. Die Felder url und urldate können verwendet werden.

Quellen aus dem Internet, welche keiner anderen Dokumentenklasse zugeordnet werden können, werden als electronic eingetragen. Die Felder url und urldate gelten hierbei als Mindestanforderungen.

JabRef bietet die Möglichkeit, zu jeder Quelle in der Datenbank einen *Review* anzulegen. Die können Textstellen und Bemerkungen eingetragen werden. Später kann die Datenbank mit der Volltextsuche nach Begriffen durchsucht werden. Den abstract einer Quelle sollte man nicht hier, sondern in das Feld Abstract eingeben bzw. kopieren.

#### **5 Literaturhinweise für Anfänger**

Wer kein Geld für Bücher ausgeben will, dem seien die einführenden Skripte "L<sup>A</sup>T<sub>E</sub>X eine Enführung und ein bißchen mehr..." und "LATEX - Fortgeschrittene Anwendungen" der FernUni Hagen ans Herz gelegt (Jürgens [2000;](#page-13-2) Jürgens [1995\)](#page-13-3).

Gute einführende Bücher zum Thema L<sup>A</sup>T<sub>E</sub>X sind z. B. "*Wissenschaftlich mit L<sup>A</sup>T<sub>E</sub>X arbeiten*" (Schlager und Thibud [2005\)](#page-13-1) und "*Jetzt lerne ich LATEX2*" (Demmig [2004\)](#page-13-0).

#### **6 TEXnische Hinweise**

Die häufigsten Nachfragen:

1. Wie können die Absatzzwischenräume geändert werden?

A: Dazu dient der Befehl: \setlength{\parskip} Aktuell ist dieser wie folgt definiert: \setlength{\parskip}{8pt plus0pt minus2pt}% Absatzzwischenraum parkip ist ein sog. elastisches Maß: Das plus gibt an, um wieviel der Parameter notfalls gedehnt werden kann - minus gibt an, um wieviel der Parameter gestaucht werden darf. Der Parameter sollte nach \makeiwhtitle gesetzt werden.

2. Wie kann die (einzeilige) Tabellen- bzw. Abbildungsüberschrift zentriert werden. A: Dazu dient der Befehl:

\KOMAoption{captions}{nooneline}%oneline: zentriert. nooneline: links oneline zentriert die einzeilige Überschrift. nooneline setzt sie wie mehrzeilige also linksbündig. Der Parameter sollte vor \begin{document} gesetzt werden.

- <span id="page-13-0"></span>Demmig, T. (2004): Jetzt lerne ich  $\mathbb{E} \mathbb{E} \mathbb{E} \mathbb{E} \mathbb{E} \mathbb{E} \mathbb{E} \mathbb{E}$  Pearson Education. URL: [ftp://ftp.](ftp://ftp.ctan.org/tex-archive/digests/dtk/book_reviews/dtk_jetztlerne.pdf) [ctan.org/tex-archive/digests/dtk/book\\_reviews/dtk\\_jetztlerne.pdf](ftp://ftp.ctan.org/tex-archive/digests/dtk/book_reviews/dtk_jetztlerne.pdf) (aufgerufen am 15. 02. 2010).
- <span id="page-13-3"></span>Jürgens, M. (1995): LATEX - Fortgeschrittene Anwendungen. In: *http://www.fernunihagen.de/zmi/katalog/A027.shtml*.
- <span id="page-13-2"></span>Jürgens, M. (2000): LAT<sub>E</sub>X - eine Enführung und ein bißchen mehr... In: *http://www.fernuni-hagen.de/zmi/katalog/A026.shtml*.
- <span id="page-13-1"></span>Schlager, P. und M. Thibud (2005): Wissenschaftlich mit L<sup>AT</sup>EX arbeiten. Pearson Studium.